#### **BAB IV**

#### **DESKRIPSI HASIL PENELITIAN**

# **A. Deskripsi Data Siswa Tentang Kompetensi Guru Agama (Variabel X )**

Untuk mengumpulkan data tentang siswa terhadap kompetensi guru agama (variabel x) dilakukan dengan cara menyebarkan angket kepada 62 orang siswa/i kelas VII SMP Negeri 1 Gunung Sari Serang-Banten yang menjadi responden atau sumber data.

Adapun angket yang diberikan kepada 62 responden terdiri dari 20 item soal, dari masing-masing soal memiliki skor untuk yang positif nilainya (a) = 5, (b) = 4, (c) = 3, (d) = 2, (e) = 1 dan untuk yang negative nilainya (a) = 1, (b) = 2,  $(c) = 3$ ,  $(d) = 4$ ,  $(e) = 5$ . Data yang diperoleh tentang siswa terhadap kompetensi guru agama (variabel x) dengan jumlah responden 62 orang siswa penulis urutkan mulai dari skor terendah sampai dengan skor tertinggi yaitu sebagai berikut :

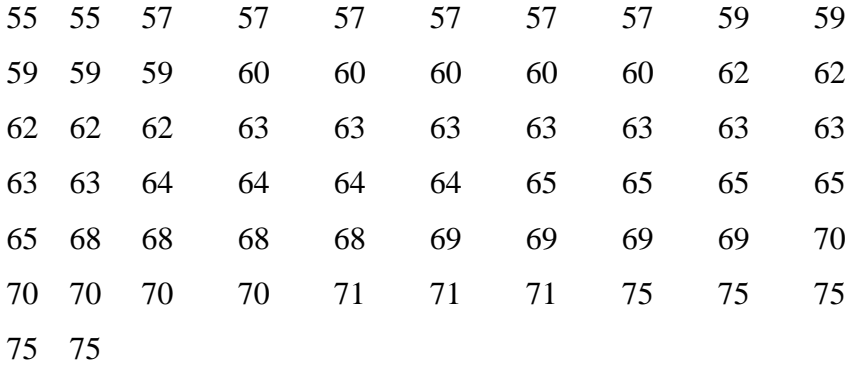

Berdasarkan data diatas diketahui skor terendah adalah 55 dan skor tertinggi adalah 75, dan untuk menganalisis data variable x, penulis menempuh langkah-langkah sebagai berikut :

1. Menentukan *Range* (R) dengan rumus:

$$
R = (H - L)
$$

$$
= 75 - 55
$$

$$
= 20
$$

2. Menentukan jumlah/banyaknya kelas dengan menggunakan rumus:

$$
K = 1 + (3,3) \text{ Log } n
$$
  
= 1 + (3,3) Log 60  
= 1 + (3,3) (1,79)  
= 1 + 5,9  
= 6,9  
= 7 (dibulatkan)

3. Menentukan panjang kelas (P) / Interval (I) dengan rumus

$$
P = \frac{R}{K}
$$
  
=  $\frac{20}{7}$   
= 2,85  
= 3 dibulatkan

:

4. Membuat tabel distribusi frekuensi Variabel X untuk mencari Mean, Median dan Modus pada Variabel X

### **Tabel 4.1**

**Distribusi Frekuensi Kompetensi Guru (Variabel X)**

| <b>Kelas Interval</b> | F  | Fkum | $\mathbf{X}$ | F.X  | $\mathbf{F}$ r % |
|-----------------------|----|------|--------------|------|------------------|
| 55-57                 | 8  | 8    | 56           | 448  | 12,90 %          |
| 58-60                 | 10 | 18   | 59           | 590  | 16,12 %          |
| 61-63                 | 14 | 32   | 62           | 860  | 22,58 %          |
| 64-66                 | 9  | 41   | 65           | 585  | 14,51%           |
| 67-69                 | 8  | 49   | 68           | 544  | 12,09 %          |
| 70-72                 | 8  | 57   | 71           | 568  | 12,90 %          |
| 73-75                 | 5  | 62   | 74           | 370  | 8,06 %           |
| Σ                     | 62 |      |              | 3965 | <b>100</b>       |

5. Menghitung Mean (Nilai rata-rata)

$$
\begin{aligned} \text{Rumus}: \ \mathbf{Mx} &= \frac{\Sigma \mathbf{F} \mathbf{X}}{\mathbf{N}} \\ &= 3965 / 62 \\ &= 63,95 \end{aligned}
$$

6. Menghitung median (nilai tengah)

Rumus : Me = b + p  $\frac{\frac{1}{2}n-F}{f}$ 

$$
= 60,5+3\left[\frac{\frac{1}{2}62-18}{14}\right]
$$

$$
\left[\frac{8}{14}\right]
$$

$$
= 60,5 + 3
$$
  

$$
= 60,5 + 3 (1)
$$
  

$$
= 60,5 + 3
$$
  

$$
= 63,5
$$
  

$$
= 63 (dibulatkan)
$$

7. Menghitung modus (nilai yang paling banyak muncul)

Running: Mo = b + p 
$$
\left(\frac{b1}{b1 + b2}\right)
$$

\n
$$
= 60,5 + 3 \left[\frac{4}{4 + 5}\right]
$$
\n
$$
= 60,5 + 3 \left[\frac{3}{9}\right]
$$
\n
$$
= 60,5 + 3(0,4)
$$
\n
$$
= 60,5 + 1,2
$$
\n
$$
= 61,7
$$
\n
$$
= 62 \text{ (dibulatkan)}
$$

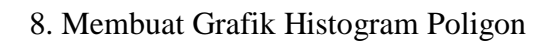

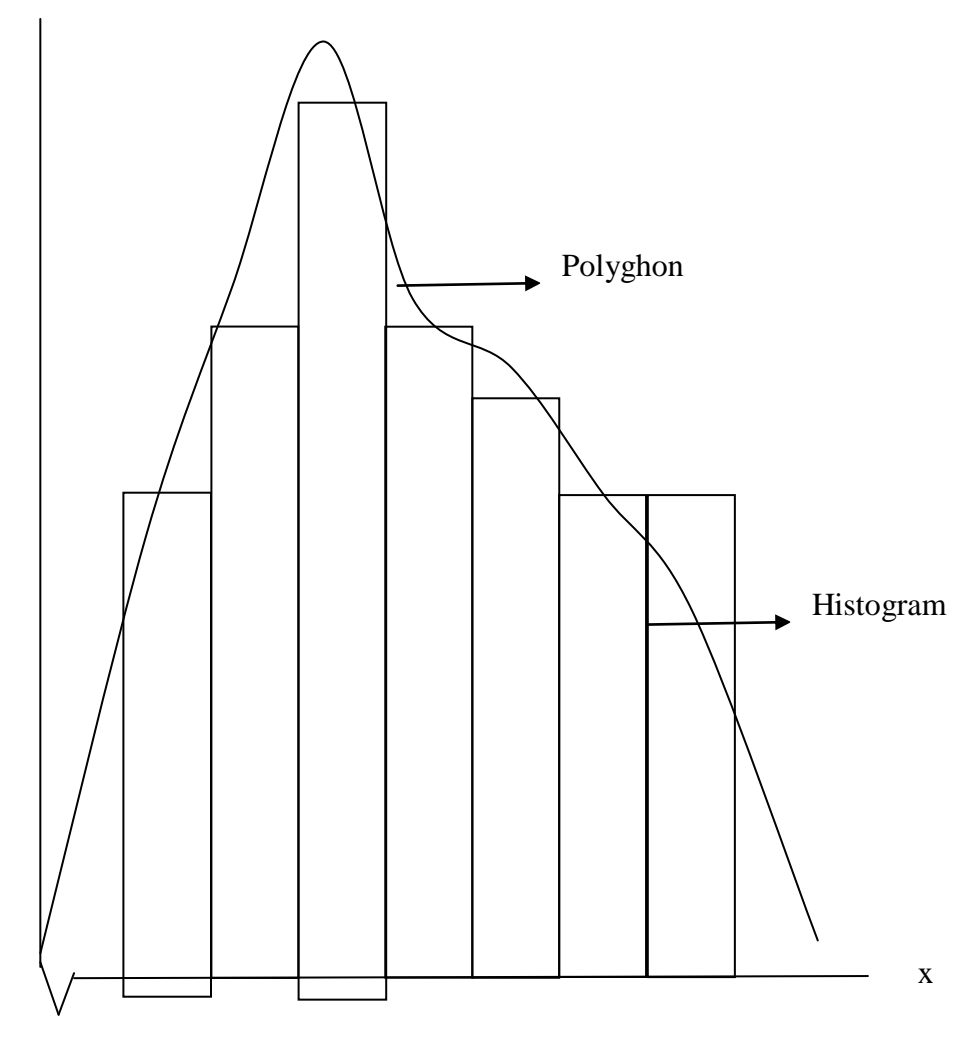

9. Menentukan simpangan baku/standar deviasi

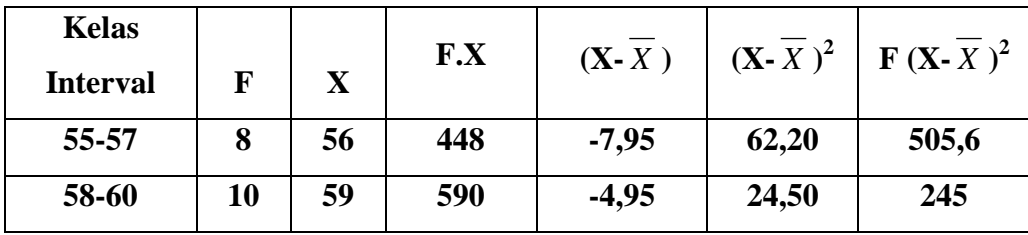

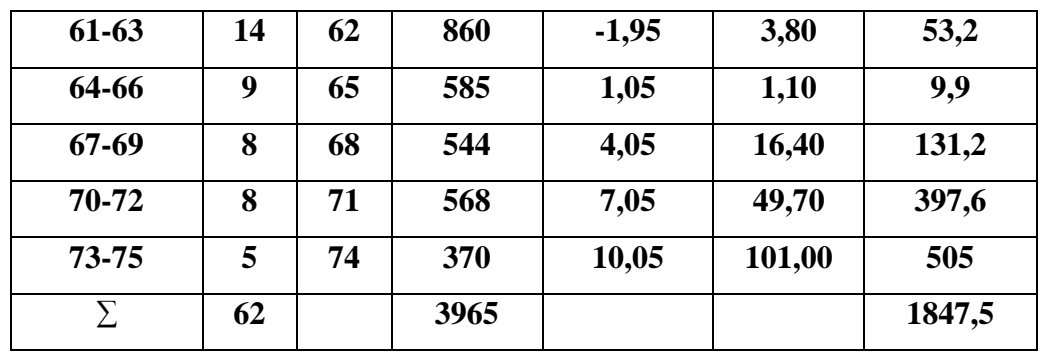

## **Tabel 4.2**

## **Standar Deviasi Variabel X**

$$
SD = \sqrt{\frac{\sum F(Xi - X)^2}{N}}
$$

$$
= \sqrt{\frac{1847.5}{62}}
$$

$$
= \sqrt{29.76}
$$

$$
= 5,45
$$

10. Uji Normalitas Variabel X dengan menggunakan langkahlangkah sebagai berikut

1) Mencari nilai Z dengan cara:

$$
MZ = \frac{x - \overline{x}}{SD}
$$

## **Tabel 4.3**

# **Daftar Frekuensi Observasi dan Ekspektasi Variabel X**

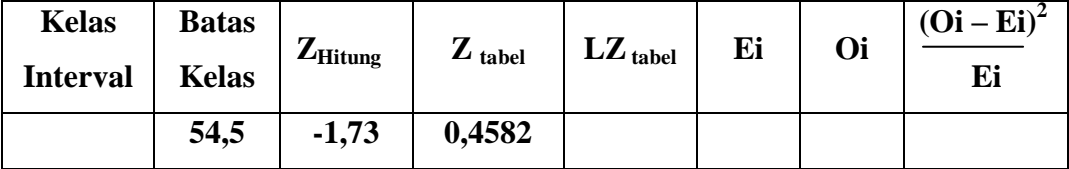

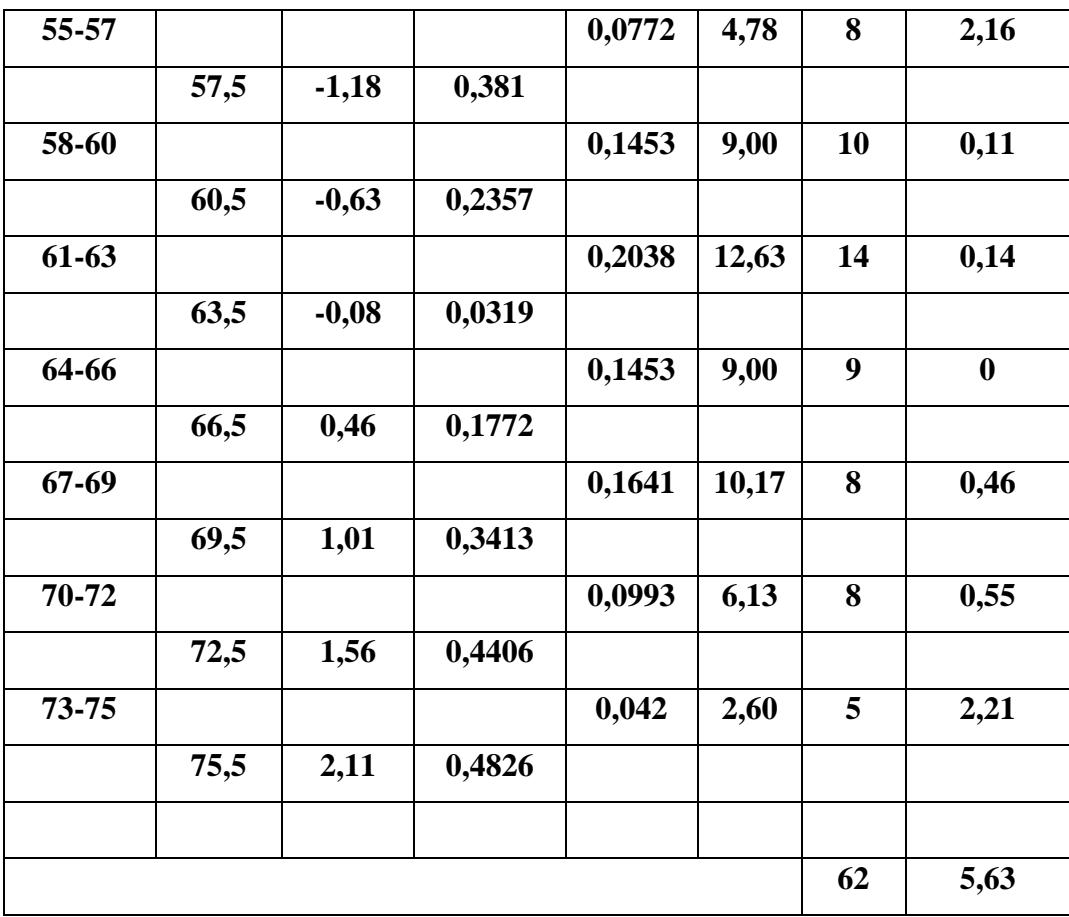

MZ 
$$
\frac{x - \overline{x}}{SD}
$$
  
\nZ<sub>1</sub> =  $\frac{54,5 - 63,95}{5,45} = \frac{-9,45}{5,45} = -1,73$   
\nZ<sub>2</sub> =  $\frac{57,5 - 63,95}{5,45} = \frac{-6,45}{5,45} = -1,18$   
\nZ<sub>3</sub> =  $\frac{60,5 - 63,95}{5,45} = \frac{-3,45}{5,45} = -0,63$ 

$$
Z_{4} = \frac{63,5-63,95}{5,45} = \frac{-0,45}{5,45} = -0,08
$$
\n
$$
Z_{5} = \frac{66,5-63,95}{5,45} = \frac{2,55}{5,45} = 0,46
$$
\n
$$
Z_{6} = \frac{69,5-63,95}{5,45} = \frac{5,55}{5,45} = 1,01
$$
\n
$$
Z_{7} = \frac{72,5-63,95}{5,45} = \frac{8,55}{5,45} = 1,56
$$
\n
$$
Z_{8} = \frac{75,5-63,95}{5,45} = \frac{11,55}{5,45} = 2,11
$$
\n
$$
F_{e} = L X n
$$
\n1) 0,0772 x 62 = 4,78\n2) 0,1453 x 62 = 9,00\n3) 0,2038 x 62 = 12,63\n4) 0,1453 x 62 = 9,00\n5) 0,1641 x 62 = 10,17\n6) 0,0993 x 62 = 6,13\n7) 0,042 x 62 = 2,60\n2) Menentukan X<sup>2</sup> hitung dengan :\n
$$
X^{2} = \sum_{i=1}^{3} \frac{(0i - Ei)}{Ei}
$$
\n
$$
(8 - (10 - (12 - 4,8)^{2} + 9,00)^{2} + 10,63)^{2} + 10,63^{2} + 10,63^{2} + 10,63^{2} + 10,63^{2} + 10,63^{2} + 10,63^{2} + 10,63^{2} + 10,63^{2} + 10,63^{2} + 10,63^{2} + 10,63^{2} + 10,63^{2} + 10,63^{2} + 10,63^{2} + 10,63^{2} + 10,63^{2} + 10,63^{2} + 10,63^{2} + 10,63^{2} + 10,63^{2} + 10,63^{2} + 10,63^{2} + 10,63^{2} + 10
$$

(9 –

 $9,00)^2$  +

$$
\frac{(8-10,17)^2}{10,17} + \frac{(8-6,13)^2}{6,13} + \frac{(5-2,60)^2}{2,60}
$$
  
= 2,16+0,11+0,14+0+0,46+0,55+2,21  
= 5,63

3) Mencari Derajat Kebebasan, dengan rumus :

$$
DK = K - 3
$$

$$
= 7 - 3
$$

$$
= 4
$$

4) Menghitung  $X^2$  dengan menggunakan taraf Siginifikansi 5% dan Dk 3

$$
X2 table = (1-a) (dk)
$$
  
= (1- 0,05) (4)  
= (0,95) (4)  
= 9, 49

Berdasarkan perhitungan di atas diketahui  $X^2$ <sub>hitung</sub>  $= 5,63$  dan  $X^2$  tabel  $= 9,49$ . Jadi,  $X^2$  hitung  $\langle X^2 \rangle$  tabel . Dengan demikian dapat disimpulkan bahwa sampel berasaldari populasi yang berdistribusi normal.

# **B. Deskripsi Analisis Data Tentang Hasil Belajar PAI (Variabel Y)**

Untuk memperoleh data tentang hasil belajar Pendidikan Agama Islam (Variabel Y) penulis melakukan study dokumentasi data tentang hasil belajar siswa yang diambil dari nilai PAI kelas VII SMP Negeri 1 Gunung Sari tahun ajaran 2016

Data yang diperoleh mengenai hasil belajar Pendidikan Agama Islam (Variabel Y) dengan jumlah sampel sebanyak 62 orang, agar data dapat dibaca dengan mudah maka perlu ditempuh cara dan langkah-langkah sebagai berikut :

Data disusun berdasarkan nilai terendah dan tertinggi, yaitu sebagai berikut :

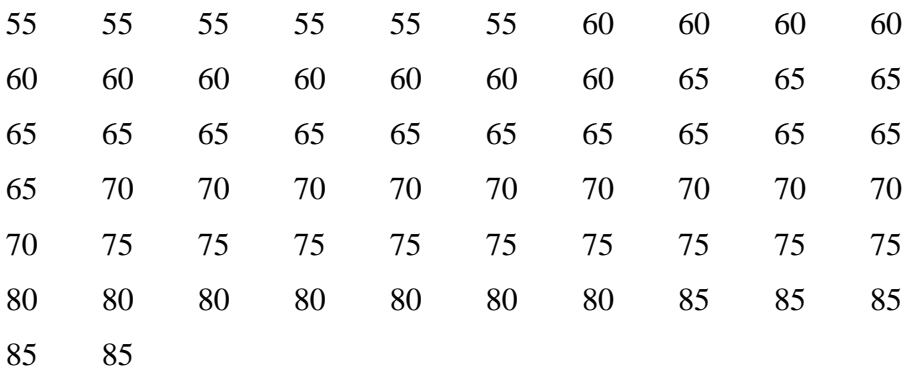

1. Menentukan *Range* (R) dengan rumus:

$$
R = (H - L)
$$

$$
= 85 - 55
$$

$$
= 30
$$

2. Menentukan jumlah/banyaknya kelas dengan menggunakan rumus:

> $K = 1 + (3,3)$  Log n  $= 1 + (3,3)$  Log 60

- $= 1 + (3,3)(1,79)$  $= 1 + 5.9$  $= 6.9$  $= 7$  (dibulatkan)
- 3. Menentukan panjang kelas (P) / Interval (I) dengan rumus :

$$
P = \frac{R}{K}
$$
  
=  $\frac{30}{7}$   
= 4,6  
= 5 dibulatkan

4. Membuat tabel distribusi frekuensi Variabel X untuk mencari Mean, Median dan Modus pada Variabel X

### **Tabel 4.4**

**Distribusi Frekuensi Hasil Belajar Siswa (Variabel Y)**

| <b>Kelas Interval</b> | F  | Fkum | $\mathbf{X}$ | F.X  | $\mathbf{F}$ r % |
|-----------------------|----|------|--------------|------|------------------|
| 55-59                 | 6  | 6    | 57           | 342  | 9,67%            |
| 60-64                 | 11 | 17   | 62           | 682  | 17,74%           |
| 65-69                 | 14 | 31   | 67           | 938  | 22,58%           |
| 70-74                 | 10 | 41   | 72           | 720  | 16,12%           |
| 75-79                 | 9  | 50   | 77           | 693  | 14,51%           |
| 80-84                 | 7  | 57   | 82           | 574  | 11, 29%          |
| 85-89                 | 5  | 62   | 87           | 435  | 8,06%            |
| Σ                     | 62 |      |              | 4384 | <b>100</b>       |

5. Menghitung Mean (Nilai rata-rata)

$$
\text{Rumus : } \mathbf{M}\mathbf{x} = \frac{\Sigma \mathbf{FX}}{N}
$$
\n
$$
= 4384 / 62
$$
\n
$$
= 70,70
$$

6. Menghitung median (nilai tengah)

Rumus : Me = b + p  $\frac{\frac{1}{2}n-F}{f}$ 

$$
= 64,5 + 5
$$
\n
$$
\left[\frac{\frac{1}{2} \cdot 62 - 17}{14}\right]
$$
\n
$$
= 64,5 + 5
$$
\n
$$
= 64,5 + 5
$$
\n
$$
= 64,5 + 5
$$
\n
$$
= 69,5
$$
\n
$$
= 70 \text{ (dibulatkan)}
$$

7. Menghitung modus (nilai yang paling banyak muncul)

Runs: Mo = b + p 
$$
\left(\frac{b1}{b1 + b2}\right)
$$

\n
$$
= 64, 5 + 5 \left[\frac{3}{3 + 4}\right]
$$
\n
$$
= 64, 5 + 5 \left[\frac{3}{7}\right]
$$
\n
$$
= 64, 5 + 5 \left(\frac{3}{0, 4}\right)
$$
\n
$$
= 64, 5 + 2, 1
$$

## $= 66,5$

# 8. Menentukan simpangan baku/standar deviasi

## **Tabel 4.5**

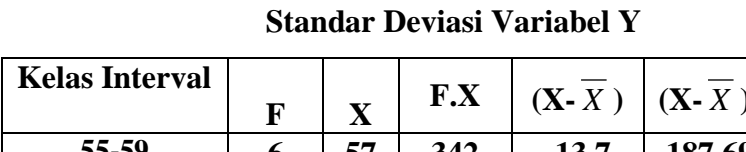

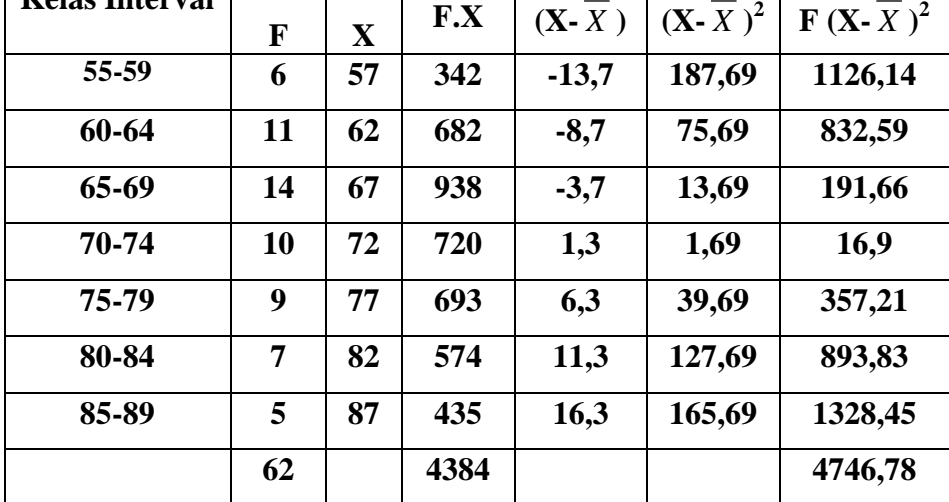

$$
SD = \sqrt{\frac{\sum F(Xi - X)^2}{N}}
$$

$$
= \sqrt{\frac{4746,78}{62}}
$$

$$
= \sqrt{76,56}
$$

$$
= 8,74
$$

- 9. Uji Normalitas Variabel X dengan menggunakan langkahlangkah sebagai berikut :
- 1) Mencari nilai Z dengan cara:

$$
MZ \quad \frac{x-\overline{x}}{SD}
$$

| Tabel 4.6 |  |
|-----------|--|
|-----------|--|

**Daftar Frekuensi Observasi dan Ekspektasi Variabel Y**

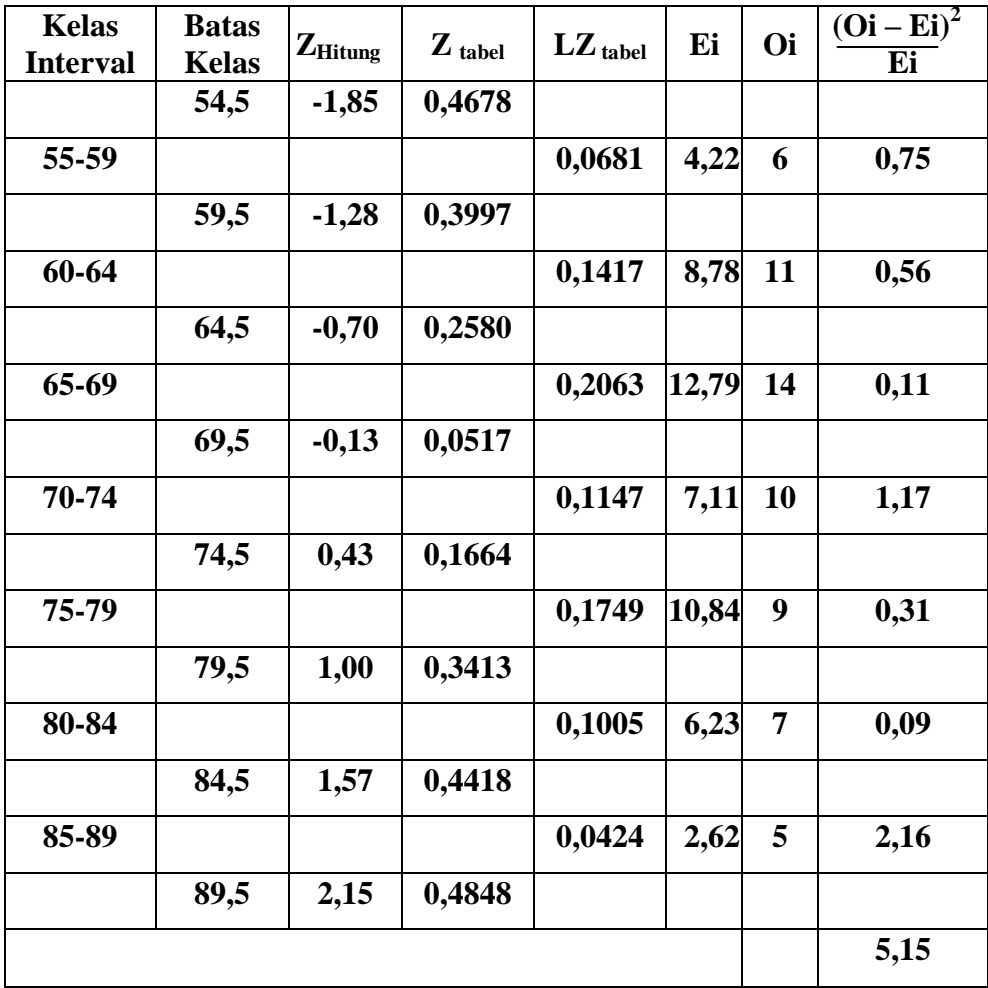

MZ 
$$
\frac{x-\overline{x}}{SD}
$$
  
\nZ<sub>1</sub> =  $\frac{54,5-70,70}{8,74}$  = -1,85  
\nZ<sub>2</sub> =  $\frac{59,5-70,70}{8,47}$  = -1,28

$$
Z_3 = \frac{64,5-70,70}{8,47} = -0,70
$$
  
\n
$$
Z_4 = \frac{69,5-70,70}{8,47} = -0,13
$$
  
\n
$$
Z_5 = \frac{74,5-70,70}{8,47} = 0,43
$$
  
\n
$$
Z_6 = \frac{79,5-70,70}{8,47} = 1,00
$$
  
\n
$$
Z_7 = \frac{84,5-70,70}{8,47} = 1,57
$$
  
\n
$$
Z_8 = \frac{89,5-70,70}{8,47} = 2,15
$$
  
\nFe = L X n  
\n1), 0,0681 x 62 = 4,22  
\n2), 0,1417 x 62 = 8,78  
\n3), 0,2063 x 62 = 12,79  
\n4), 0,1147 x 62 = 7,11  
\n5), 0,1749 x 62 = 10,84  
\n6), 0,1005 x 62 = 6,23  
\n7), 0,0424 x 62 = 2,62  
\n2) Menentukan X<sup>2</sup> hitting dengan :  
\n
$$
= \sum_{i=1}^{\infty} \frac{(0i-Ei)}{Ei}
$$
  
\n(6 - (11 - (14 - (10 - 4,22))<sup>2</sup> + 8,78)<sup>2</sup> + 12,79)<sup>2</sup> + 7,11)<sup>2</sup> +  
\n(10 - 4,22)<sup>2</sup> + 8,78<sup>2</sup> + 12,79<sup>2</sup> + 7,11)<sup>2</sup> +  
\n(10 - 4,22)<sup>2</sup> + 8,78<sup>2</sup> + 12,79<sup>2</sup> + 7,11)<sup>2</sup> +  
\n(10 - 4,22)<sup>2</sup> + 8,78<sup>2</sup> + 12,79<sup>2</sup> + 7,11<sup>2</sup> +  
\n(10 - 4,22)<sup>2</sup> + 8,78<sup>2</sup> + 12,79<sup>2</sup>

$$
\frac{(9-10,84)^2}{10,84} + \frac{(7-6,23)^2}{6,23} + \frac{(5-2,62)^2}{2,62}
$$
  
= 0,75 + 0,56 + 0,11 + 1,17 + 0,31 + 0,09 + 2,16  
= 5,15

- 3) Mencari Derajat Kebebasan, dengan rumus :
	- $DK = K 3$  $= 7 - 3$  $= 4$
- 4) Menghitung  $X^2$  dengan menggunakan taraf Siginifikansi 5% dan Dk 3

$$
X2 table = (1-a) (dk)
$$
  
= (1- 0,05) (4)  
= (0,95) (4)  
= 9, 49

Berdasarkan perhitungan di atas diketahui  $X^2$  hitung  $=$ 5,15 dan  $X^2$ <sub>tabel</sub> = 9,49. Jadi,  $X^2$ <sub>hitung</sub>  $\langle X^2 \rangle$ <sub>tabel</sub>. Dengan demikian dapat disimpulkan bahwa sampel berasal dari populasi yang berdistribusi normal.

**C. Analisis Korelasi Siswa Terhadap Kompetensi Guru Agama Hubungannya Dengan Hasil Belajar PAI**

Setelah mengetahui data-data yang berkaitan dengan siswa terhadap kompetensi guru agama hubungannya dengan hasil belajar Pendidikan Agama Islam (PAI), maka kita akan mengetahui apakah variabel X memiliki pengaruh (berpengaruh) terhadap variavbel Y. Adapun langkah-langkah yang ditempuh adalah sebagai berikut:

### **Tabel 4.7**

**Menyusun Data Variabel X dan Variabel Y**

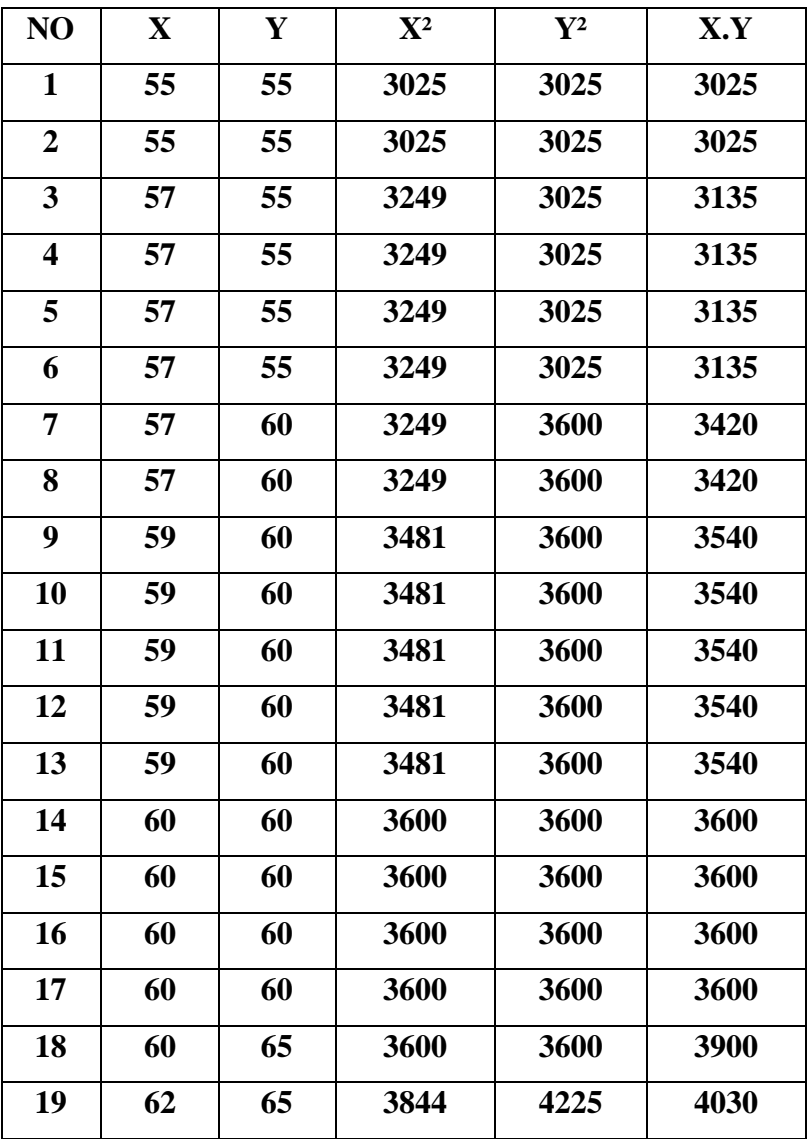

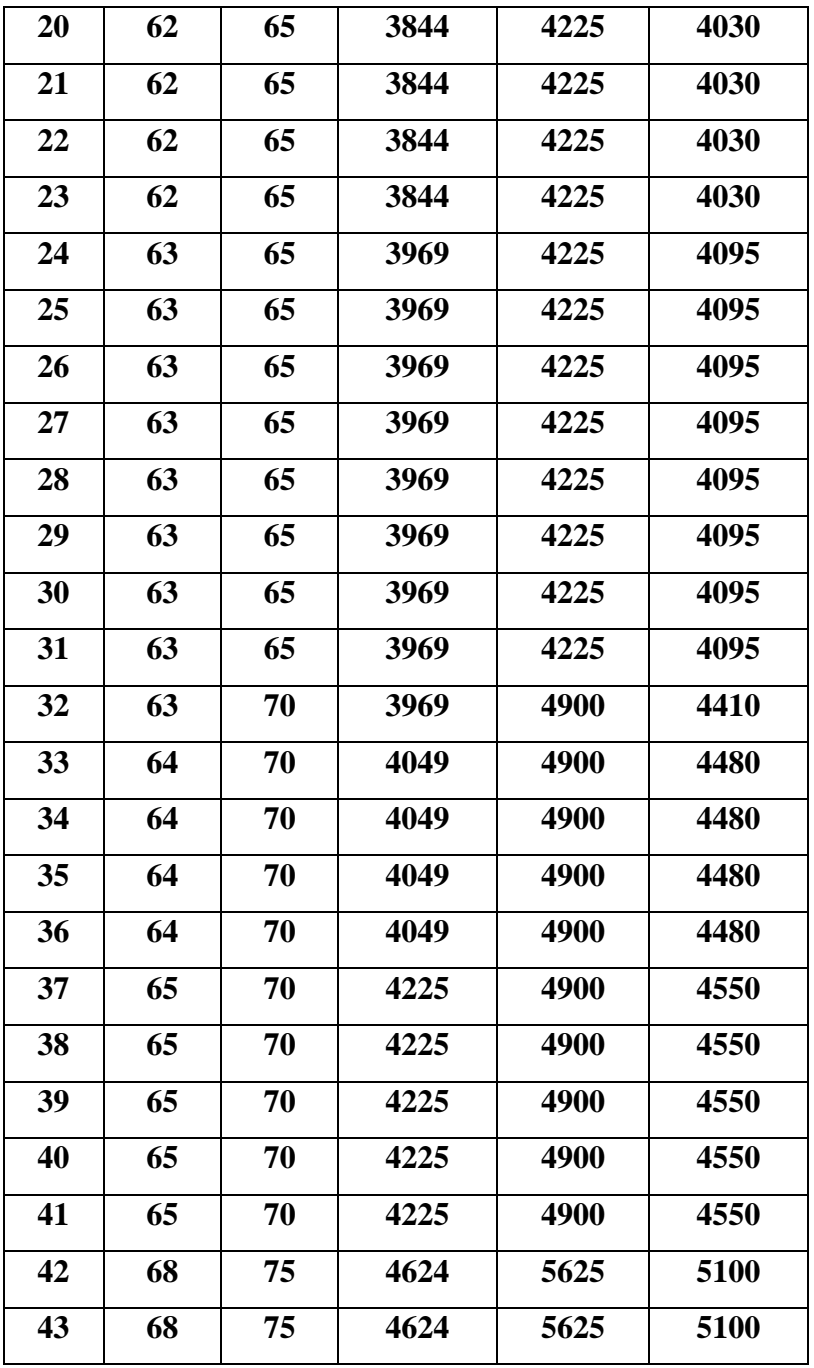

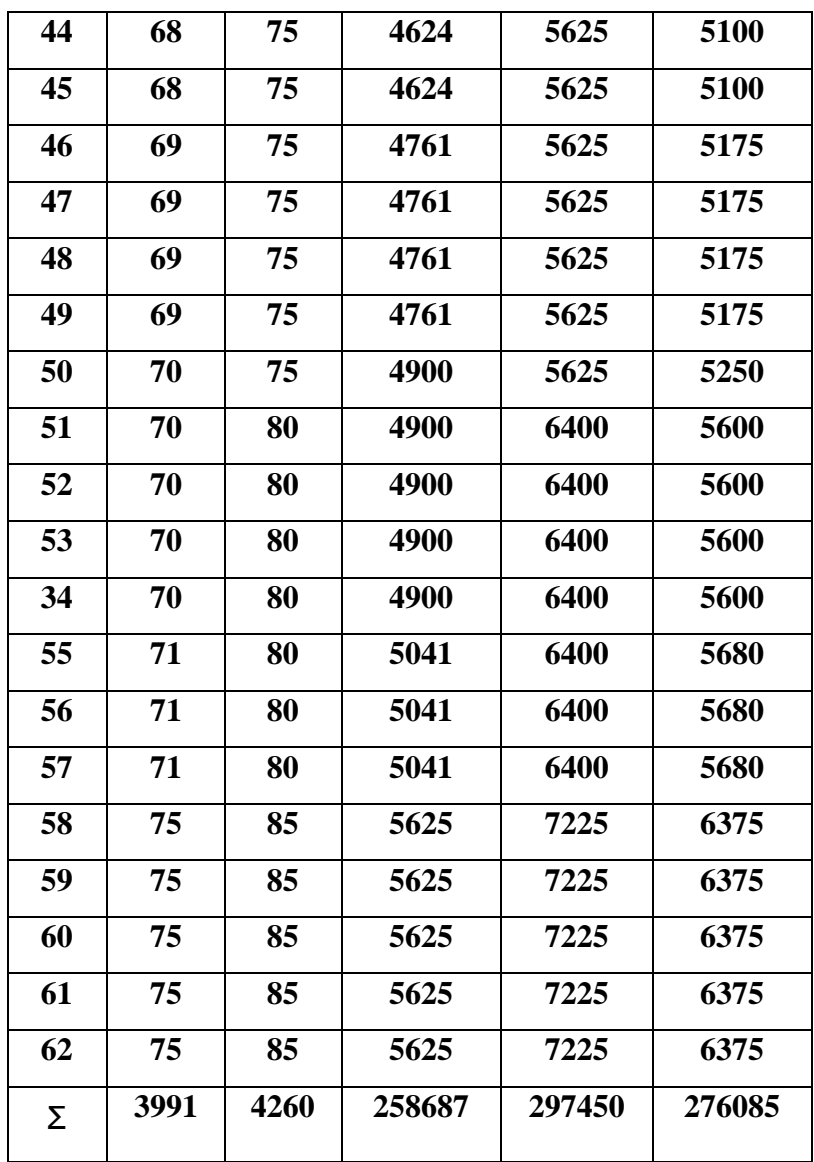

## a. Menentukan Koefisien Korelasi

 Setelah diketahui kedua variable distribusinya normal maka untuk menghitung korelasi diperlukan rumus

korelasi product moment. Langkah-langkah perhitungannya adalah sebagai berikut : Dari tabel di atas diketahui bahwa:

tabel di atas diketahui :

$$
N = 62
$$
  $\Sigma X = 3991$   $\Sigma X^2 = 258687$ 

$$
\Sigma XY = 276085
$$
  $\Sigma Y = 4260$   $\Sigma Y^2 = 297450$ 

Mencari keofesien korelasi produk moment variabel X dan Variabel

$$
r_{xy} = \sqrt{\frac{N\sum XY - (\sum X)(\sum Y)}{N\sum Y^2 - (\sum Y)^2}}
$$
  
= 
$$
\frac{62.276085 - (3991)(4260)}{\sqrt{\frac{(62.258687 - (3991)^2)(62.297450 - (4286)^2)}{17117270 - 17001660}}}
$$
  
= 
$$
\sqrt{\frac{(16038594 - 15928081) \cdot (18441900 - 18147600)}{N \cdot (16038594 - 15928081) \cdot (18441900 - 18147600)}}
$$

$$
= \frac{115610}{\sqrt{\frac{(110513)(294300)}}{115610}}
$$

$$
= \sqrt{\frac{32523975900}{}}
$$

$$
= \frac{1156100}{180344,04} = 0,64
$$

Berdasarkan perhitungan diatas ternyata angka korelasi antara Variabel X dan Variabel Y terkorelasi positif dengan nilai  $r = 0.64$  berarti korelasi yang sedang atau cukup, dengan melihat pada tabel interpretasi koefisien korelasi product moment sebagai berikut :

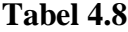

| Besarnya "r"   | <b>Interpretasi</b>                           |
|----------------|-----------------------------------------------|
| <b>Product</b> |                                               |
| <b>Moment</b>  |                                               |
| $0,00 - 0,20$  | Antara variabel X dan Variabel Y terdapat     |
|                | korelasi, akan tetapi korelasi itu sangat     |
|                | lemah atau rendah sehingga korelasi itu       |
|                | diabaikan (dianggap tidak ada korelasi)       |
|                | antara variabel X dan Y                       |
| $0,20 - 0,40$  | Antara Variabel X dan Y terdapat korelasi     |
|                | yang lemah atau rendah                        |
| $0,40 - 0,70$  | Antara Variabel X dan Variabel Y terdapat     |
|                | korelasi yang sedang atau cukup               |
| $0,70 - 0,90$  | Antara Variabel X dan Variabel Y terdapat     |
|                | korelasi yang kuat atau tinggi                |
| $0,90 - 1,00$  | Antara Variabel X dan Variabel Y terdapat     |
|                | korelasi yang sangat kuat atau snagat tinggi. |

**Interpretasi Nilai Koefisien "r" Product Moment**

## b. Uji signifikansi untuk koefesien korelasi product moment

a) Menentukan nilai ( t) dengan rumus : 
$$
t = \frac{r\sqrt{N-2}}{\sqrt{1-r^2}}
$$

$$
t = \frac{r\sqrt{N-2}}{\sqrt{1-r^2}}
$$

$$
= \frac{0.64\sqrt{62-2}}{\sqrt{1-0.64^2}}
$$

$$
= \frac{0.64\sqrt{60}}{\sqrt{1-0.4096}}
$$

$$
= \frac{0.64(7.74)}{\sqrt{0.5904}}
$$

$$
= \frac{4.9536}{0.76}
$$

$$
= 6.51
$$

b) Menentukan derajat kebebasan

Rumus :  $dk = N-2$  $= 62 - 2$ 

 $= 60$ 

c) Menentukan distribusi Ttabel dengan taraf signifikansi 5% dan db 62

Ttabel =  $(1-\alpha)$  (db)

$$
= (1-0.05) (60)
$$

$$
= (0.95) (60)
$$

 $= 1,67$ 

Oleh karena itu Thitung dan Ttabel 1,67 jadi Thitung  $(6,51)$  >T<sub>tabel</sub>  $(1,67)$  dengan demikian hipotesis  $(H<sub>0</sub>)$ ditolak sedangkan (Hi) diterima maka antara siswa terhadap kompetensi guru agama hubungannya dengan hasil belajar Pendidikan Agama Islam (PAI) berkorelasi positif, yang signifikan.

d) Menentukan koefesien deteminasi Rumus :  $CD = r^2 \times 100\%$ 

> $= 0.64^2$  x 100%  $= 0,4096 \times 100\%$  $= 40.96 %$

Berdasarkan hasil perhitungan di atas, dapat diketahui bahwa korelasi antara siswa terhadap kompetensi guru agama (Variabel X) dan hasil belajar Pendidikan Agama Islam (Variabel Y) mempunyai kontribusi sebesar 40,96 % dan sisanya dipengasruhi oleh faktor-faktor lain yang dapat diteliti lebih lanjut.